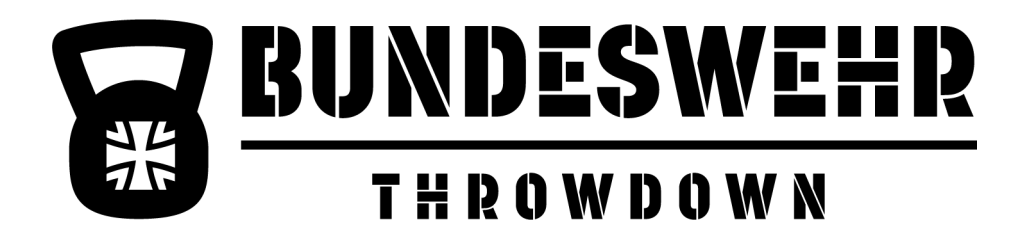

## **BASIC MOVEMENTS**

In dieser Liste sind alle mögliche Übungen aufgeführt, die vorkommen KÖNNTEN. Ihr solltet euch auf verschiedene Übungen und deren Variationen vorbereiten – es werden aber keine komplexen und komplizierten Gymnastik- oder Olympisches-Gewichtheben-Übungen beim Bundeswehr-Throwdown vorkommen.

Jedes Team erhält vor dem Event per E-Mail und Video detailliertere Informationen zu den tatsächlich vorkommenden Übungen. So könnt ihr euch mit eurem Teampartner perfekt auf den Wettkampf vorbereiten – die Workoutzusammensetzung bleibt aber bis zum Veranstaltungstag geheim  $\circledS$ 

## **Diese Basis-Übungen solltet ihr beherrschen:**

Gymnastic Movements:

Pull ups verschiedene Versionen

Toes to Bar - verschieden Versionen

Push ups - verschiedene Versionen

Barbell Movements (mit Kettlebell, Barbell, Dumbell):

Squat (Single leg squats, Air Squat, Front Squat, Back Squat, Wall Balls)

Deadlift (Barbell, Dumbell, Kettlebell)

Shoulder to Overhead - verschiedene Versionen (Press, Push Press, Push Jerk)

Clean - verschiedene Versionen

Endurance Movements: Assault Bike, Row, SkiErg Jumprope work Box Jumps Burpees - verschiedene Versionen